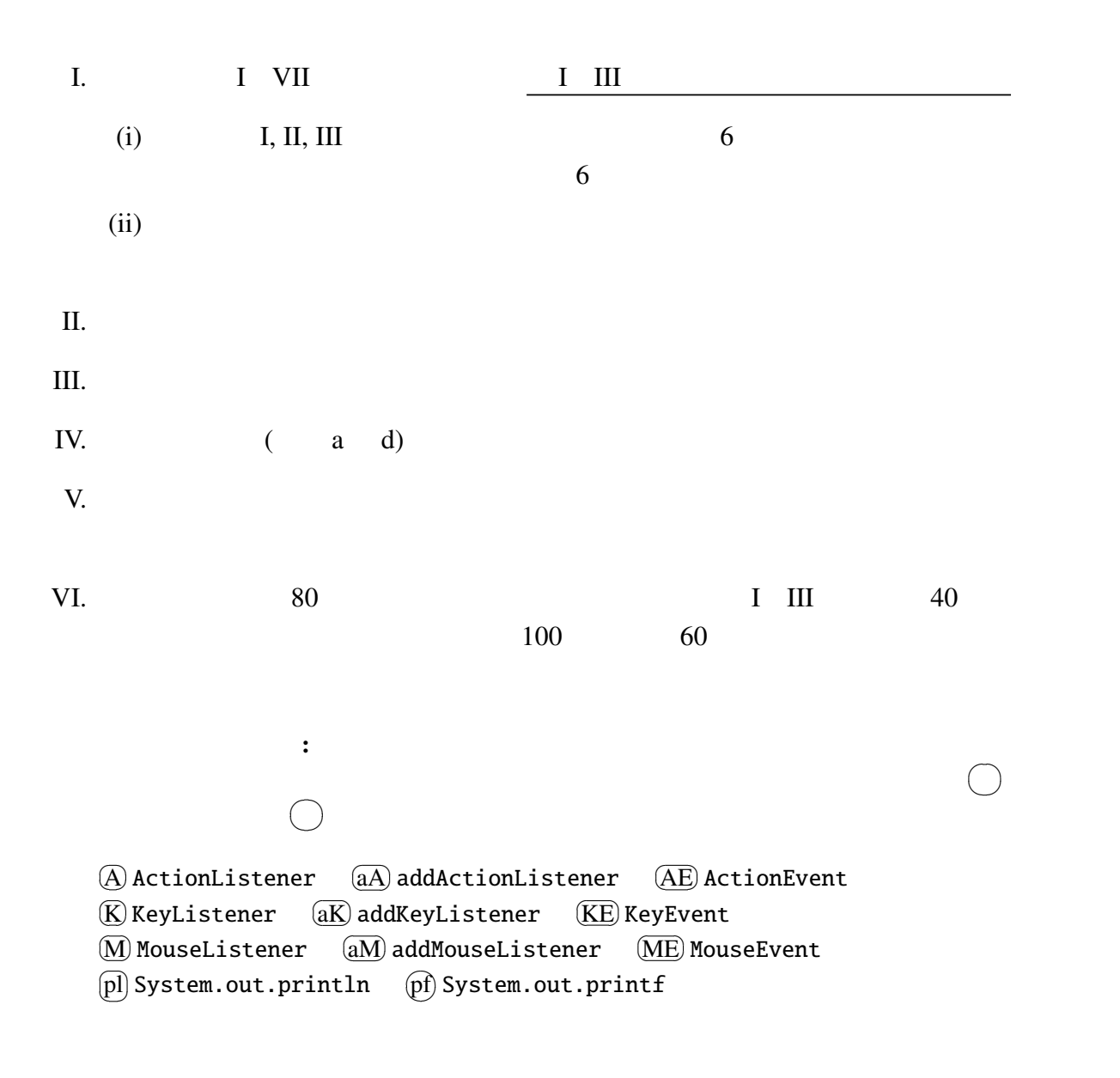

MouseTest.java, LeftRightButton.java, Left-RightButton3.java, LeftRightButton4.java, Guruguru.java, Point.java, ColorPoint.java main

 $(i)$  Java  $2$ (A). M-1 (B). 2000percent (C). Off\_White (D). NMB48 (ii) Java double[] ArrayList xs い書き方を 1 、以下の選択肢から選べ。 (A).  $ArrayList < double[] > xs = new ArrayList < ();$ (B).  $double[]~\langle ArrayList>xs = new double[]~\langle>();$ (C).  $ArrayList[double>] xs = new ArrayList[]()$ ; (D). double<ArrayList[]> xs = new double<>();

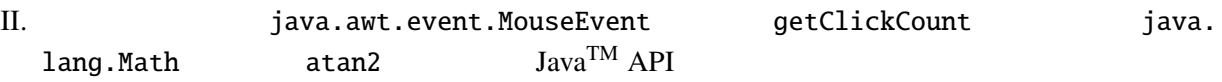

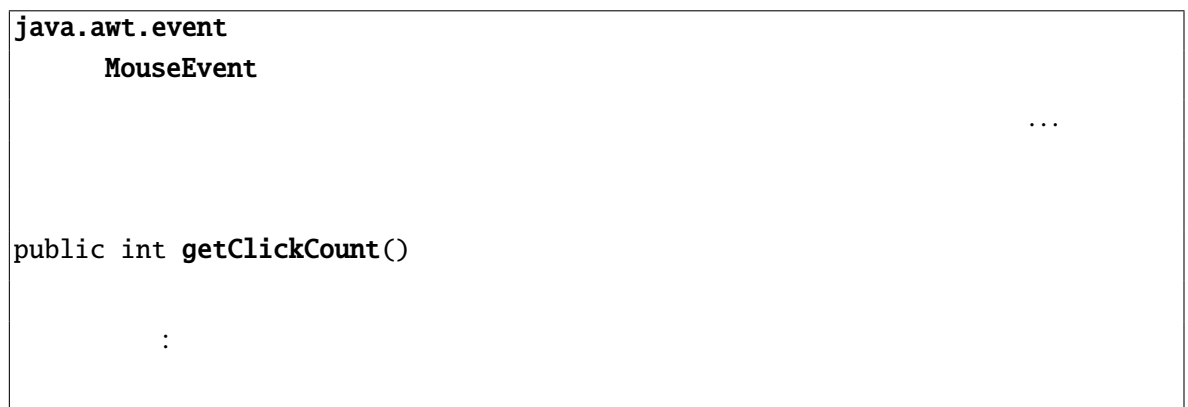

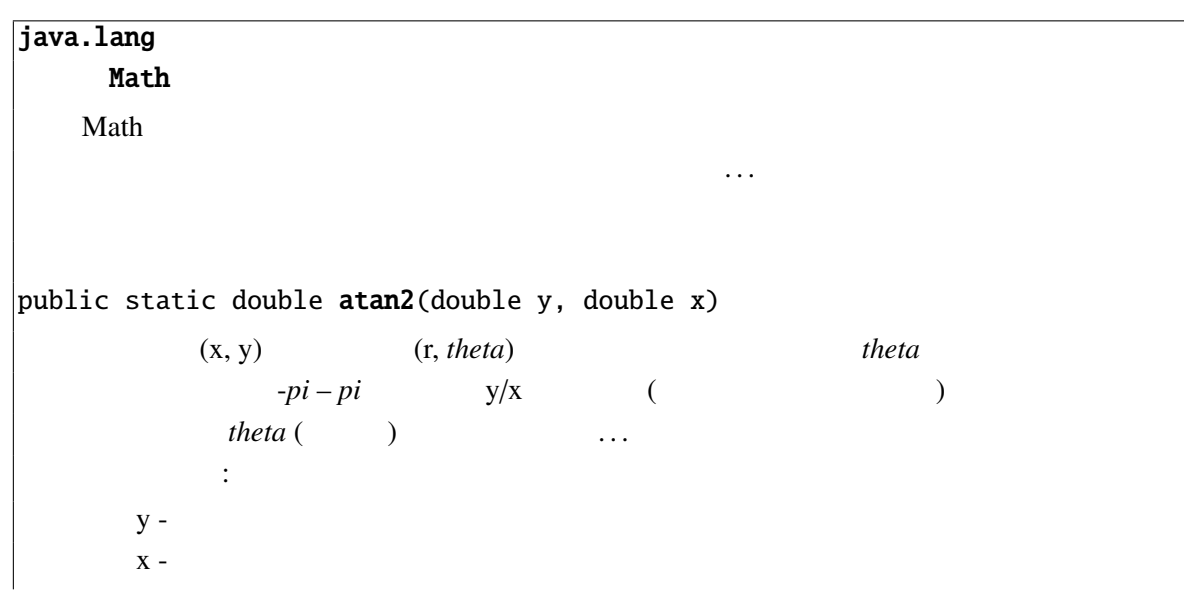

 $I.$ 

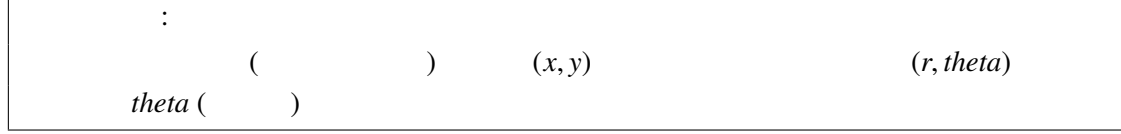

: MouseTrainer.java

```
1 import java.awt.*;
2 import java.awt.event.*;
3 import javax.swing.*;
4
5 public class MouseTrainer extends JPanel (i) (i)
6 private int count = \theta;
7 private static final double t1 = 43 * Math.PI / 180, \frac{1}{43}8 t2 = 47 * Math.PI / 180; \frac{1}{47}9
10 public MouseTrainer() {
11 setPreferredSize(new Dimension(128, 128));
12 addMouseListener(this);
13 }
14
15 @Override
16 protected void paintComponent(Graphics g) {
17 super.paintComponent(g);
18 //
19 g.drawLine(0, 0, (int)(172 * Math.cos(t1)), (int)(172 * Math.sin(t1)));
20 g.drawLine(0, 0, (int)(172 * Math.cos(t2)), (int)(172 * Math.sin(t2));
21 g.setFont(new Font(Font.SANS_SERIF, Font.PLAIN, 24));
22 g.drawString(count + " ", 64, 32); \frac{1}{2}23 }
24
25 public void mouseClicked(MouseEvent e) {
26 int x = e.getX(), y = e.getY();
27 double theta = (iii)28 if (t1 <= theta && theta <= t2 && (iii) >2) {
29 count++;
30 repaint();
31 }
32 }
33
34 /* MouseListener main */
35 }
  (0, 0) (x, y) x
  43 47 2
```
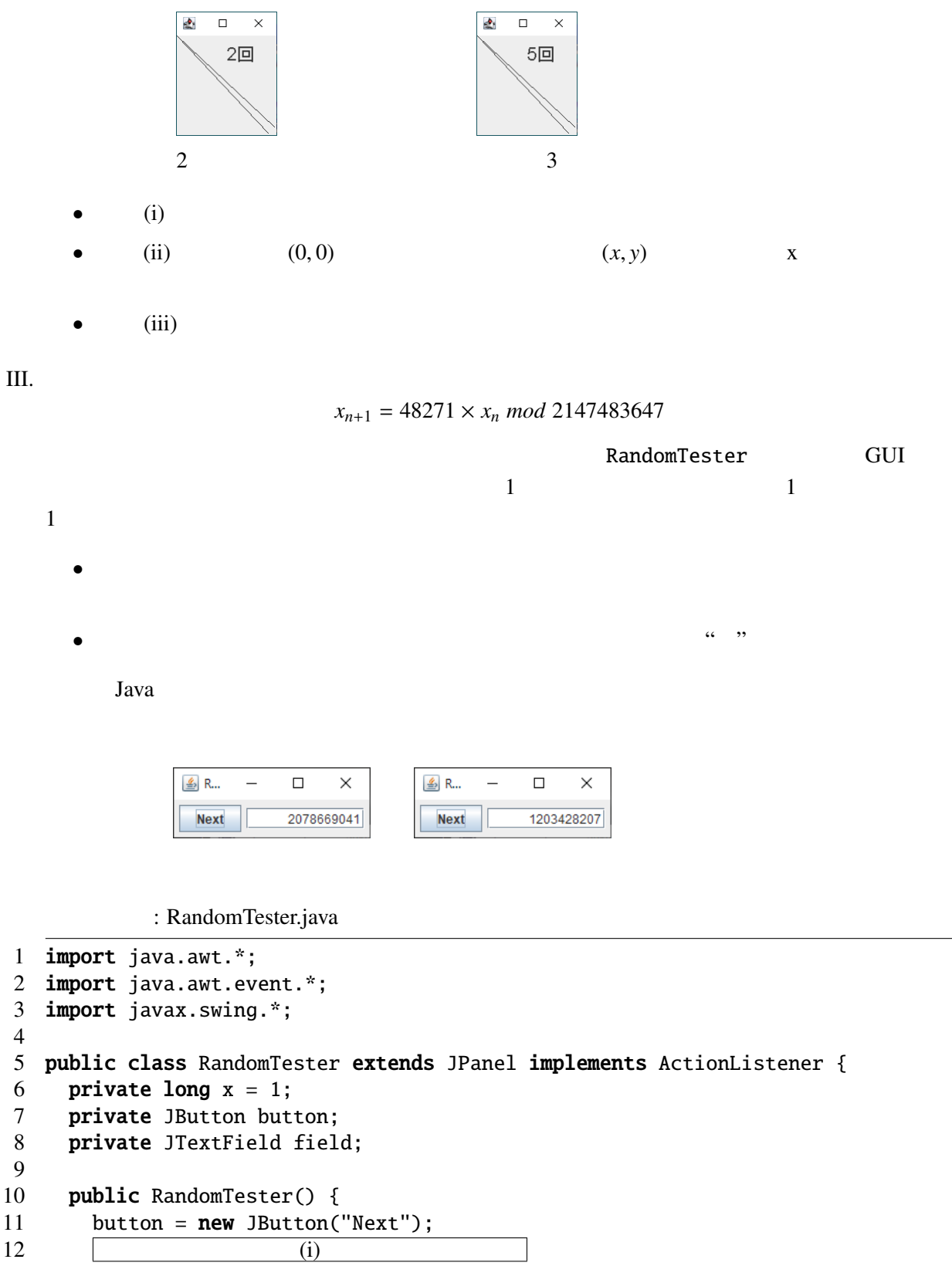

13 field =  $new$  JTextField("1", 10);

```
14 field.setHorizontalAlignment(JTextField.RIGHT); //
15 (ii)
16 add(button); add(field);
17 }
18
19 public void actionPerformed(ActionEvent ev) {
20 Object source = (iii);
21 if (source == button) {
22 x = 48271 * x * 2147483647;
23 field.setText("" + x);
24 } else if (source == field) {
25 try {
26 x = Integer.parseInt(fileId.getText());<br>27 } catch (NumberFormatException ex) {}
        27 } catch (NumberFormatException ex) {}
28 field.setText("" + x);
29 }
30
31 }
32
33 /* main */34 }
```
 $(i)$   $(iii)$ 

RandomTester.java

RandomTester2.java

: RandomTester2.java

```
1 import java.awt.*;
2 import java.awt.event.*;
3 import javax.swing.*;
4
5 public class RandomTester2 (iv) (iv)
6 private long x = 1;
7
8 public RandomTester2() {
9 JButton button = new JButton("Next");
10 JTextField field = new JTextField("1", 10);
11 button.addActionListener(
12 (v)
13 );
14
15 field.setHorizontalAlignment(JTextField.RIGHT);
16 field.addActionListener(
17 (vi)
18 );
19 add(button); add(field);
20 }
```
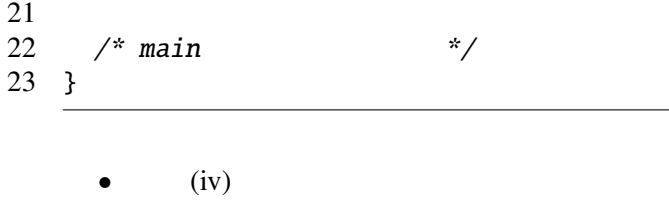

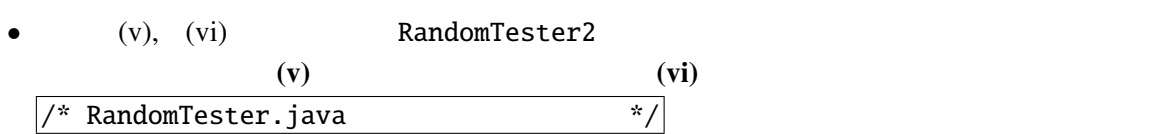

IV.

(A). Java (B). COBOL (C). Haskell (D). Prolog (i)  $\hspace{1.6cm}$  ? (ii)  $\qquad \qquad \qquad$ 

V. Python 2

(i)  $[x * y for x in [1, 3, 7] for y in [2, 5]]$ 

(ii)  $[x \text{ for } x \text{ in } [2,3,4] \text{ if } x * x % 3 == 1]$ 

VI. 2010 animals.Animal : animals/Animal.java package animals; public class Animal { protected int age; **public** Animal() {  $age = 0;$  } public void say() { System.out.print("..."); age++; } } **3** animals.Dog, animals.Cat, animals.Pheasant : animals/Dog.java package animals; **public class** Dog (i) (i) public Dog() { super(); } @Override public void say() { **if** (age < 1) {

- 7 System.out.print("Kyan<sub>-"</sub>);
- $8 \qquad \qquad \text{else } \{$  System.out.print("Wan␣"); }
- age++; }

}

: animals/Cat.java

```
1 package animals;
2 public class Cat (i) (i)
3 public Cat() { super(); }
4 @Override
5 public void say() {
6 System.out.print("Nyaa<sub>u</sub>");<br>7 age++:
      age++:8 }
9 }
```
: animals/Pheasant.java

```
1 package animals;
2 public class Pheasant (i) (i)
3 private boolean female; // false -- , true --
4 public Pheasant(boolean f) { super(); female = f; }
5 @Override
6 public void say() {
```

```
7 if (age < 1) {
8 System.out.print("Piii

");
9 } else if (female) {
10 System.out.print("Chocho<sub>u</sub>");
11 } else {
12 System.out.print("Keeen<sub>e</sub>");
13 }
14 age++;
15 }
16 }
```
## AnimalTest main and results of the main main

: AnimalTest.java

```
1 public class AnimalTest {
2 public static void foo(Animal a) {
3 int i;
4 for(i = 0; i < 3; i++) {
5 a.say(); System.out.print("\t");
6 }
7 System.out.println();
8 }
9
10 public static void main(String[] args) {
11 Dog d = new Dog();
12 Cat c = new Cat();13 Pheasant p = new Pheasant(false);
14 p. female = true;
15 // Dog, Cat, Pheasant
16 foo(d); foo(c); foo(p);
17 }
18 }
```
(i) 3 (ii) animals.Pheasant female AnimalTest.java 14 animals.Pheasant female female AnimalTest.java 14 animals/Pheasant.java (iii) AnimalTest.java 14 animals/Pheasant.java AnimalTest main

VII. Subsetting a vertex of the state of the state of the state of the state of the state of the state of the state of the state of the state of the state of the state of the state of the state of the state of the state of

```
: ClockSimulator.java
1 import java.awt.*;
2 import javax.swing.*;
3
4 public class ClockSimulator extends JPanel (i) (i)
5 private int min = 0:
6 private volatile Thread thread = null;7 private final static int cx = 100, cy = 140; //
8
9 public ClockSimulator() {
10 setPreferredSize(new Dimension(200, 240));
11 JButton toggleBtn = new JButton("start/stop");
12 toggleBtn.addActionListener(e -> (ii) (ii) );
13 add(toggleBtn);
14 toggleThread();
15 }
16
17 private void toggleThread() {
18 if (thread == null) {
19 thread = new Thread(this);
20 (iii);
21 } else {
22 (iv) \vert;
23 }
24 }
25
26 @Override
27 public void paintComponent(Graphics g) {
28 super.paintComponent(g);
29 int m = min % 60;
30 double \tan = m / 30.0 * Math.PI; // 6031 double x = Math.sin(tm), y = -Math.cos(tm);
32 g.drawLine(cx, cy, cx + (int)(100 * x), cy + (int)(100 * y));
33 int h = min % 720;
34 double th = h / 360.0 * Math.PI; // 72035 x = Math.sin(th); y = -Math.cos(th);36 g.drawLine(cx, cy, cx + (int)(80 * x), cy + (int)(80 * y));
37 }
38
39 public void run() {
40 Thread me = Thread.currentThread();
41 while ( (v) ) {
42 min++;
43 repaint(); // paintComponent
44 try {
45 Thread.sleep(100);
46  } catch (InterruptedException e) {}
47 }
```
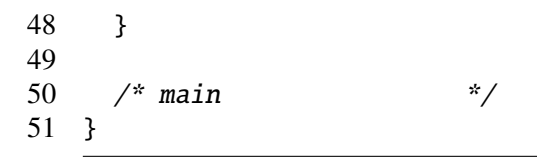

and  $1$ 

"start/stop"

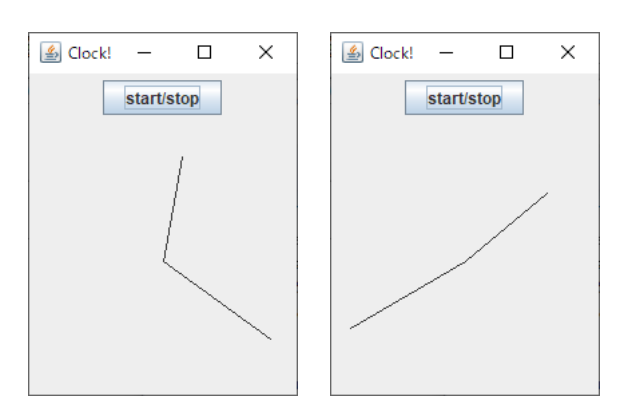

 $(i)$   $(v)$ 

## MouseTest.java, LeftRightButton.java, LeftRightButton3.java,

LeftRightButton4.java, Guruguru.java, Point.java, ColorPoint.java

```
MouseTest.java
```

```
import javax.swing.*;
import java.awt.*;
import java.awt.event.*;
public class MouseTest extends JPanel implements MouseListener {
 private int x = 50, y = 20;
 public MouseTest() {
    setPreferredSize(new Dimension(150, 150));
    addMouseListener(this);
 }
 public void mouseClicked(MouseEvent e) {
   x = e.getX(); y = e.getY();
   repaint();
 }
 public void mousePressed(MouseEvent e) {}
 public void mouseReleased(MouseEvent e) {}
 public void mouseEntered(MouseEvent e) {}
 public void mouseExited(MouseEvent e) {}
  @Override
 public void paintComponent(Graphics g) {
   super.paintComponent(g);
    g.drawString("HELLO␣WORLD!", x, y);
  }
  \frac{1}{x} main \frac{x}{x}}
```
## LeftRightButton.java

```
import javax.swing.*;
import java.awt.*;
import java.awt.event.*;
public class LeftRightButton extends JPanel implements ActionListener {
 private int x = 20;
 private JButton lBtn, rBtn;
 public LeftRightButton() {
    setPreferredSize(new Dimension(200, 70));
    lBtn = new JButton('Left');rBtn = new JButton('Right'');
   lBtn.addActionListener(this);
   rBtn.addActionListener(this);
    setLayout(new FlowLayout());
    add(lBtn); add(rBtn);
 }
 @Override
 public void paintComponent(Graphics g) {
    super.paintComponent(g);
   g.drawString("HELLO␣WORLD!", x, 55);
 }
 public void actionPerformed(ActionEvent e) {
    Object source = e.getSource();
    if (source == lBtn) { // lBtn
     x = 10;
```

```
} else if (source == rBtn) { // rBtnx += 10;
    }
    repaint();
 }
  \frac{1}{x} main \frac{x}{x}}
```
LeftRightButton3.java

```
import javax.swing.*;
import java.awt.*;
import java.awt.event.*;
public class LeftRightButton3 extends JPanel {
 private int x = 20;
 public LeftRightButton3() {
    setPreferredSize(new Dimension(200, 70));
    JButton lBtn = new JButton("Left");
    JButton rBtn = new JButton("Right");
    lBtn.addActionListener(new ActionListener() {
     public void actionPerformed(ActionEvent e) {
       x = 10;repaint();
      }
    });
   rBtn.addActionListener(new ActionListener() {
     public void actionPerformed(ActionEvent e) {
       x += 10;
        repaint();
      }
   });
    setLayout(new FlowLayout());
   add(lBtn); add(rBtn);
 }
 @Override
 public void paintComponent(Graphics g) {
    super.paintComponent(g);
   g.drawString("HELLO␣WORLD!", x, 55);
 }
  \frac{1}{2} main \frac{1}{2}}
```
LeftRightButton4.java

```
import javax.swing.*;
import java.awt.*;
public class LeftRightButton4 extends JPanel {
 private int x = 20;
 public LeftRightButton4() {
    setPreferredSize(new Dimension(200, 70));
    JButton lBtn = new JButton('Left'')JButton rBtn = new JButton("Right");
    lBtn.addActionListener(e -> {
      x = 10;repaint();
    });
    rBtn.addActionListener(e -> {
      x \leftarrow +10;
      repaint();
    });
```

```
setLayout(new FlowLayout());
    add(lBtn); add(rBtn);
 }
 @Override
 public void paintComponent(Graphics g) {
    super.paintComponent(g);
    g.drawString("HELLO␣WORLD!", x, 55);
  }
  \frac{1}{x} main \frac{x}{x}}
```
Guruguru.java

```
import java.awt.*;
import javax.swing.*;
public class Guruguru extends JPanel implements Runnable {
  private int r = 50, x = 110, y = 70;
  private double theta = 0; //
  private volatile Thread thread = null;public Guruguru() {
     setPreferredSize(new Dimension(200, 180));
     JButton startBtn = new JButton("start");
     startBtn.addActionListener(e -> startThread());
     JButton stopBtn = new JButton("stop");
     stopBtn.addActionListener(e -> stopThread());
     setLayout(new FlowLayout());
     add(startBtn); add(stopBtn);
     startThread();
  }
  private void startThread() {
     if (thread == null) {
       thread = new Thread(this);
       thread.start();
     }
  }
  private void stopThread() {
     thread = null;}
  @Override
  public void paintComponent(Graphics g) {
     super.pathComponent(g); // paintComponent ); // paintComponent
     // \rightarrow 2008/2019 \rightarrow 2008/2019 \rightarrow 2008/2019 \rightarrow 2008/2019 \rightarrow 2008/2019 \rightarrow 2008/2019 \rightarrow 2008/2019 \rightarrow 2008/2019 \rightarrow 2008/2019 \rightarrow 2008/2019 \rightarrow 2008/2019 \rightarrow 2008/2019 \rightarrow 2008/2019 \rightarrow 2008/2019 \rightarrow 200
     g.drawString("Hello,␣World!", x, y);
  }
  public void run() {
     Thread thisThread = Thread.currentThread();
     for (; thread == thisThread; theta += 0.02) {
       x = 60 + (int)(r * Math.cos(theta)); y = 100 - (int)(r * Math.sin(theta));repaint(); // paintComponent
       try {
          Thread.sleep(30); // 30} catch (InterruptedException e) {}
    }
  }
  \frac{1}{x} main \frac{x}{x}}
```
Point.java

```
public class Point {
 public int x, y;
 public void move(int dx, int dy) {
   x \in dx; y \neq dy;
  }
 public double distance() {
    return Math.sqrt(x * x + y * y);
 }
 public void print() {
   System.out.printf("(%d,␣%d)", x, y);
  }
 public void moveAndPrint(int dx, int dy) {
   print(); move(dx, dy); print();
 }
 public Point(int x0, int y0) {
   x = x0; y = y0;}
}
```
ColorPoint.java

```
public class ColorPoint extends Point {
 private String[] cs = {"black", "red", "green", ..., "white"};
 private String color;
 @Override
 public void print() {
   System.out.printf("<font<sub>-color=</sub>'%s'>", getColor()); //
    super.print();
   System.out.print("</i></font)<sup>"</sup>;}
 public void setColor(String c) {
    int i;
    for (i = 0; i < cs.length; i++) {
      if (c.equals(cs[i])) {
        color = c; return;}
   } \frac{1}{\sqrt{2}}}
 public ColorPoint(int x, int y, String c) {
    super(x, y);
   setColor(c);
   if (color == null) color = "black";
  }
 public String getColor() { return color; }
}
```
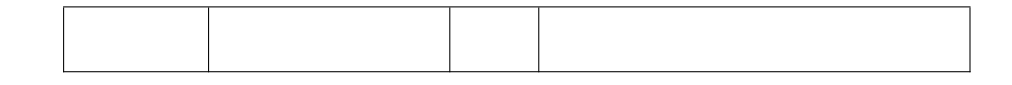

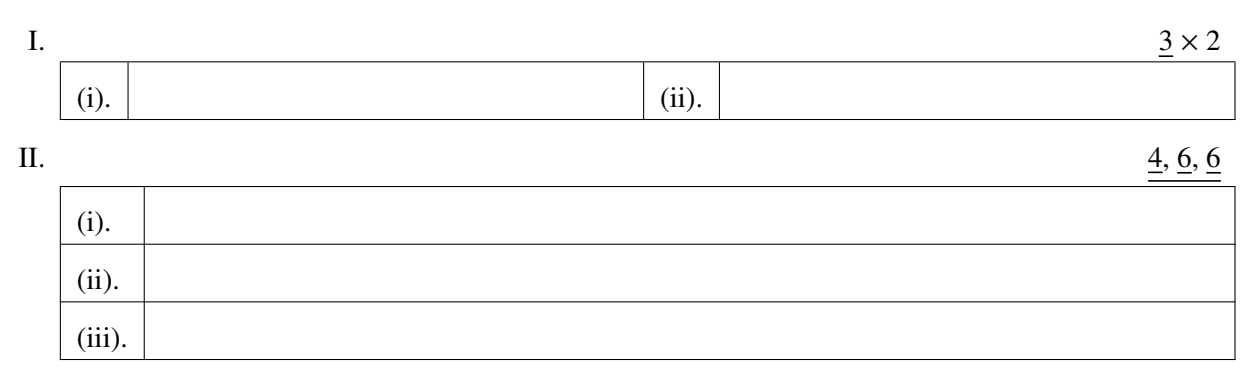

III.  $\frac{1}{1}, \frac{1}{3}, \frac{3}{5}, \frac{5}{5}$ 

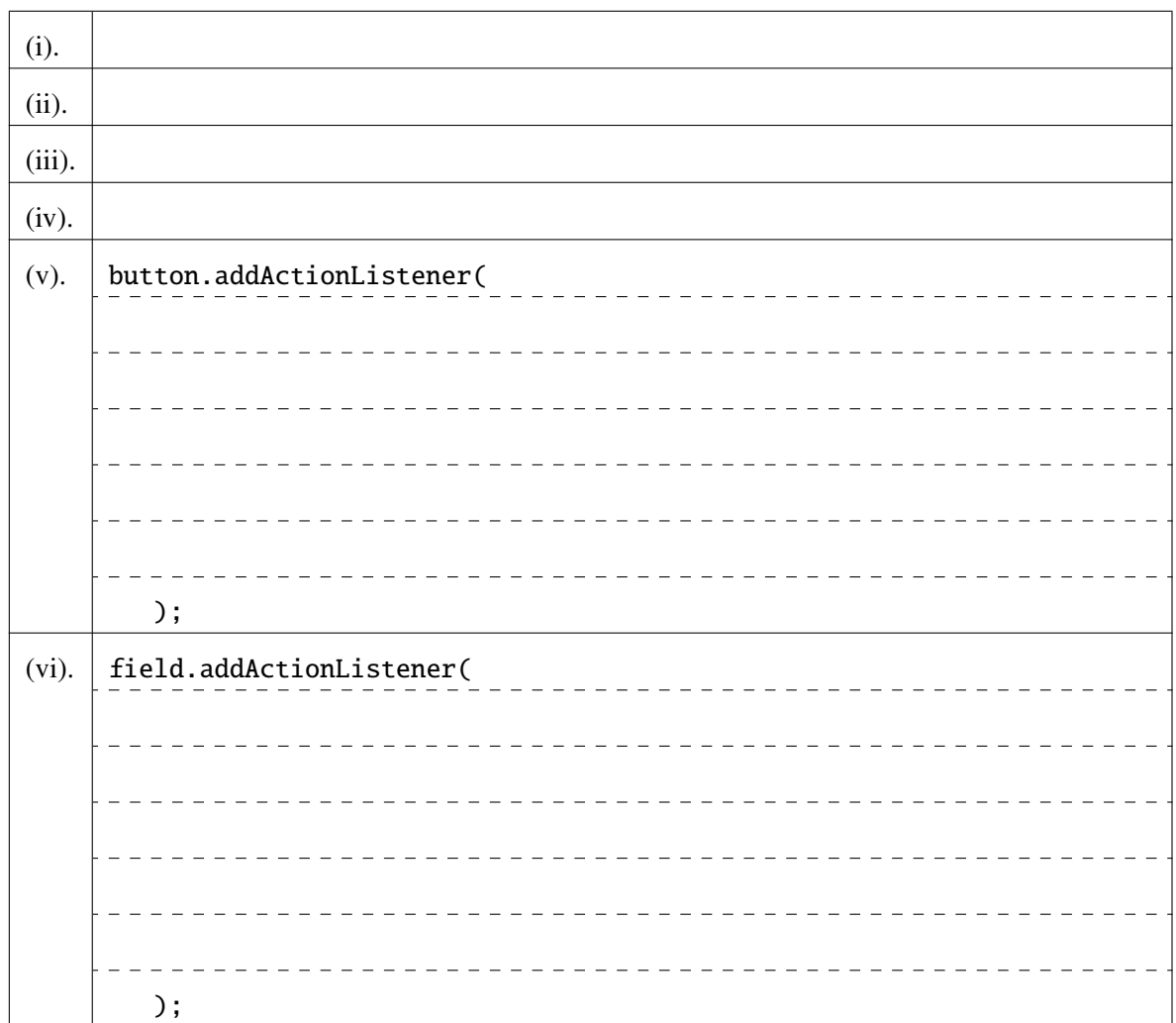

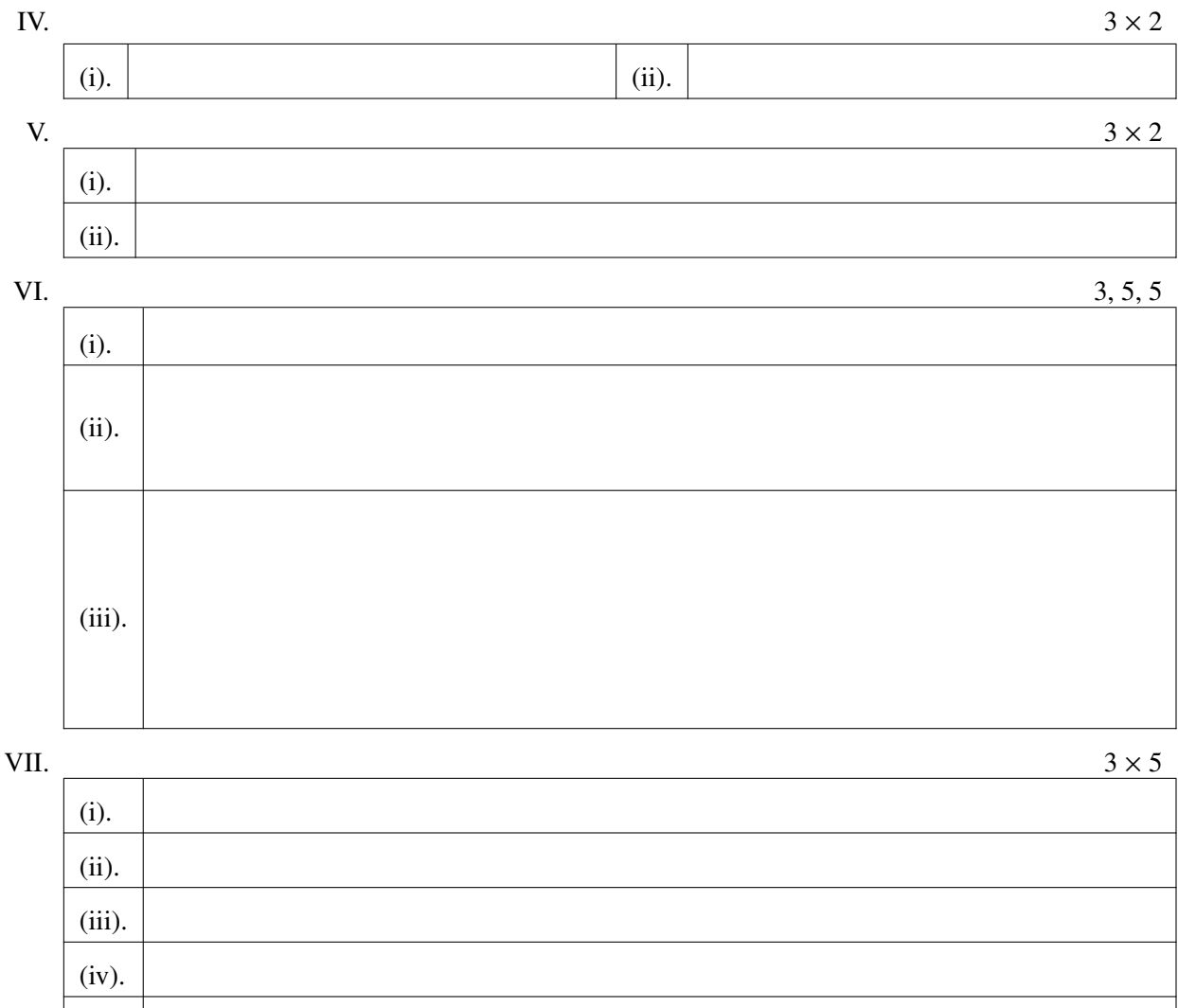

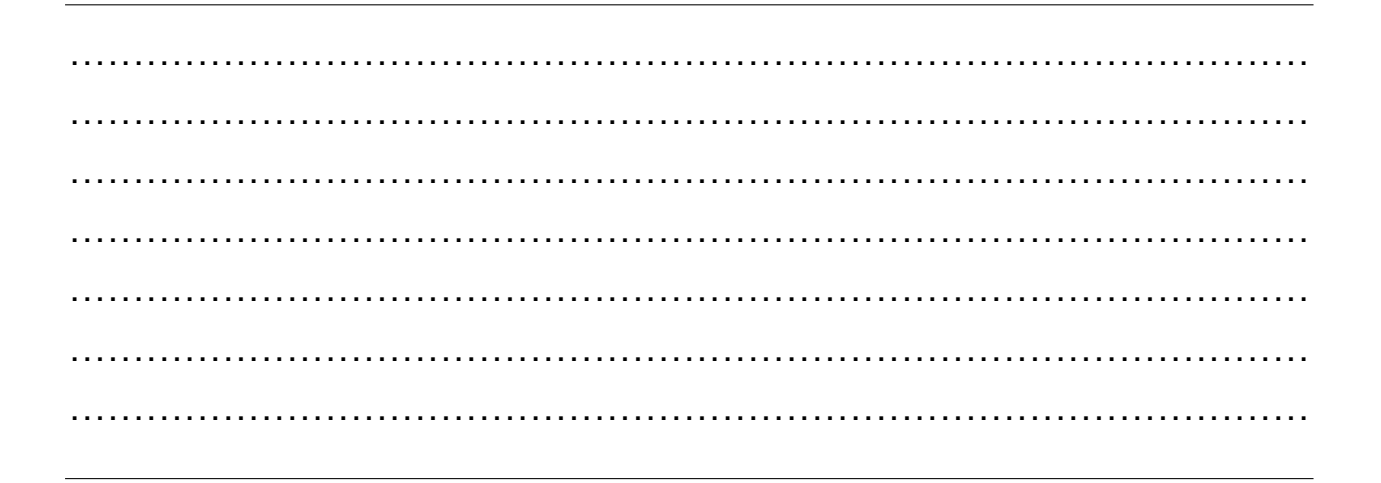

 $(v)$ .